Подписано электронной подписью:<br>Вержицкий Данил Григорьевич<br>Должность: Директор КГПИ ФГБОУ ВО «КемГУ»<br>Дата и время: 2024-02-21 00:00:00 MUHUCTEPCTBO HAYKU HBBfCHEF1308664429436E2446728abc366dab35e9d5024deffe75e03a5b6fdf6436 Федеральное государственное бюджетное образовательное учреждение высшего образования «Кемеровский государственный университет» Кузбасский гуманитарно-педагогический институт федерального государственного бюджетного образовательного учреждения высшего образования «Кемеровский государственный университет» Факультет информатики, математики и экономики

> **УТВЕРЖДАЮ** Декан А.В. Фомина 9 февраля 2023 г.

#### Рабочая программа дисциплины

К.М.09.11.02 Информационные системы в экономике и FinTech Код, название дисциплины /модуля

> Направление подготовки 09.03.03 Прикладная информатика Код, название направления

Направленность (профиль) подготовки Прикладная информатика в экономике

Программа бакалавриата

Квалификация выпускника бакалавр

> Форма обучения Очная

> Год набора 2023

Новокузнецк 2023

# **Оглавление**

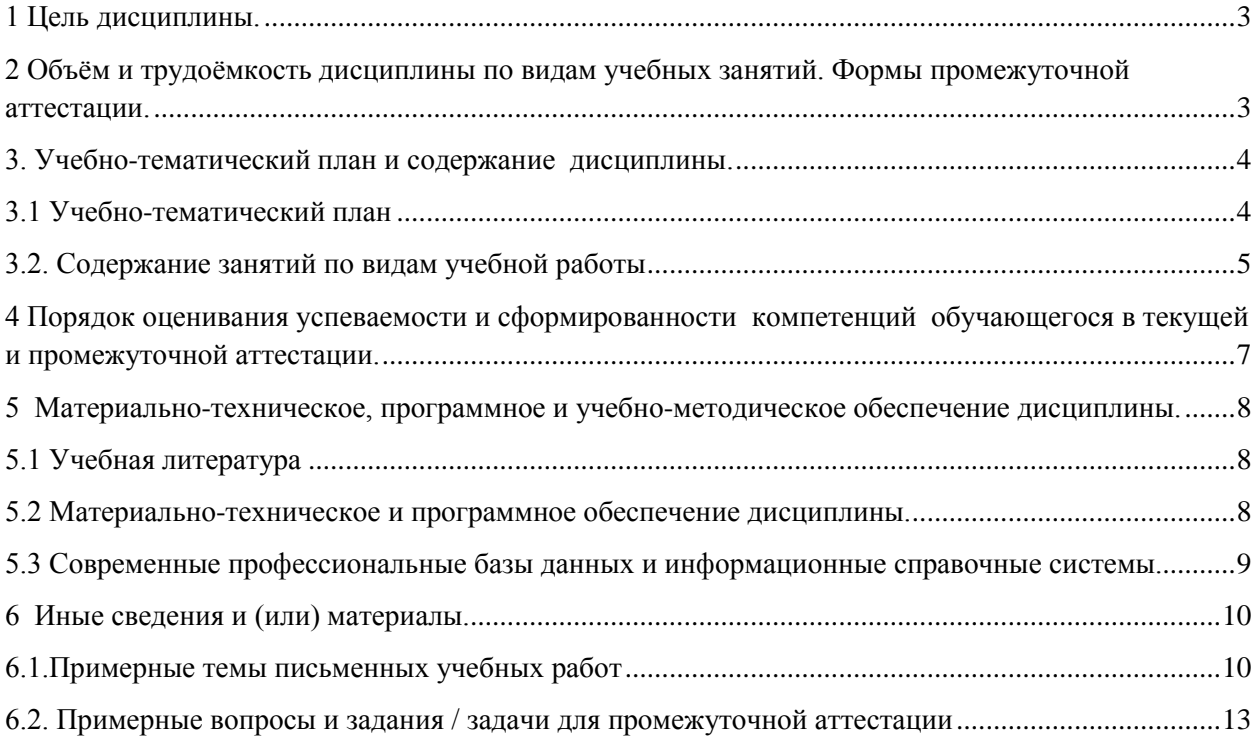

## <span id="page-2-0"></span>1 Цель дисциплины.

В результате освоения данной дисциплины у обучающегося должны быть сформированы компетенции основной профессиональной образовательной программы бакалавриата (далее - ОПОП):

ПК-1 Способен разрабатывать прототипы ИС на базе типовой ИС

#### 1 Формируемые компетенции, индикаторы достижения компетенций, знания, умения, навыки

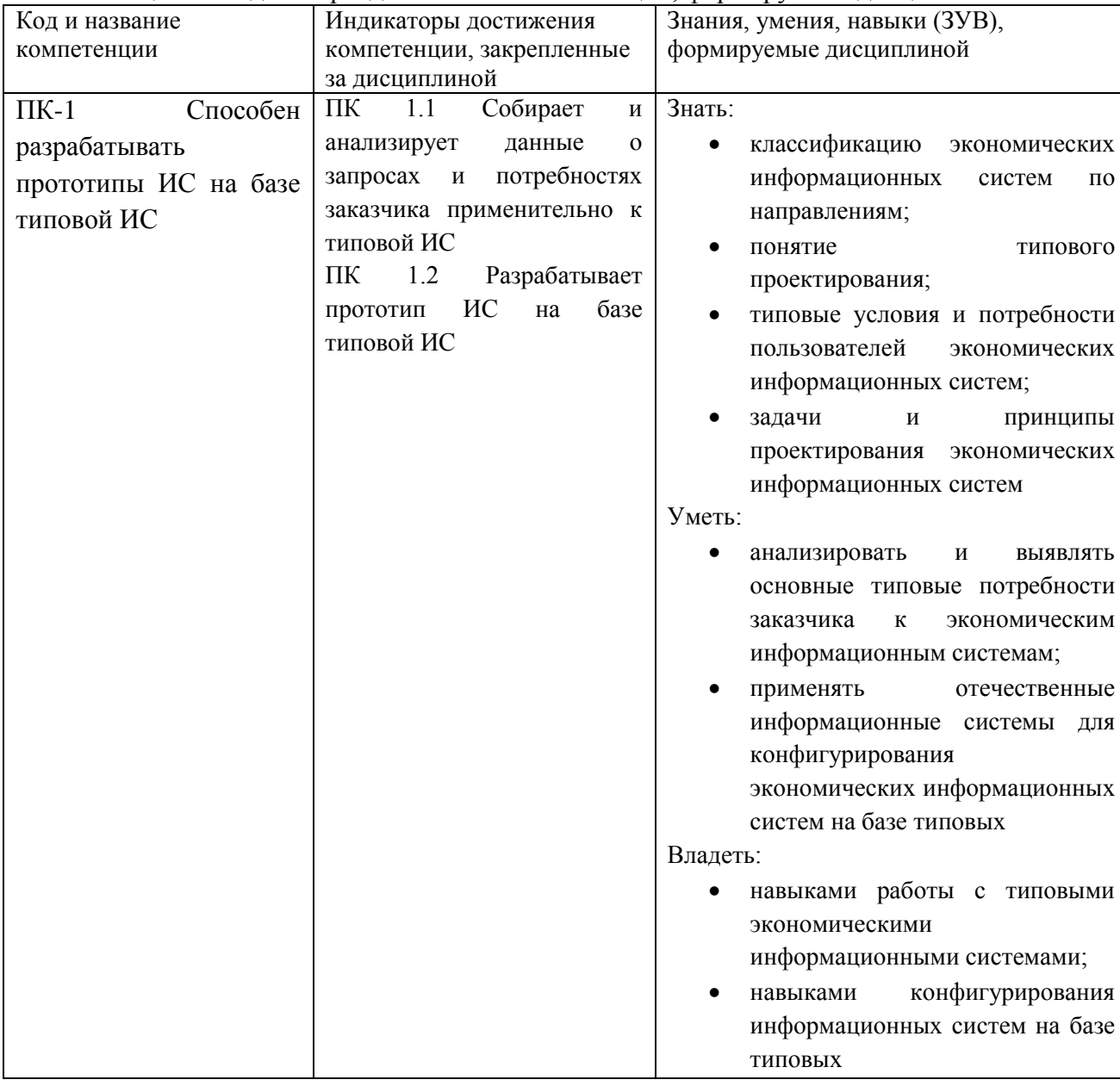

Таблица 1 – Индикаторы достижения компетенций, формируемые дисциплиной

## <span id="page-2-1"></span>2 Объём и трудоёмкость дисциплины по видам учебных занятий. Формы промежуточной аттестации.

Таблица 4 - Объем и трудоемкость дисциплины по видам учебных занятий

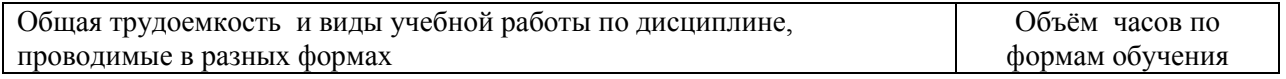

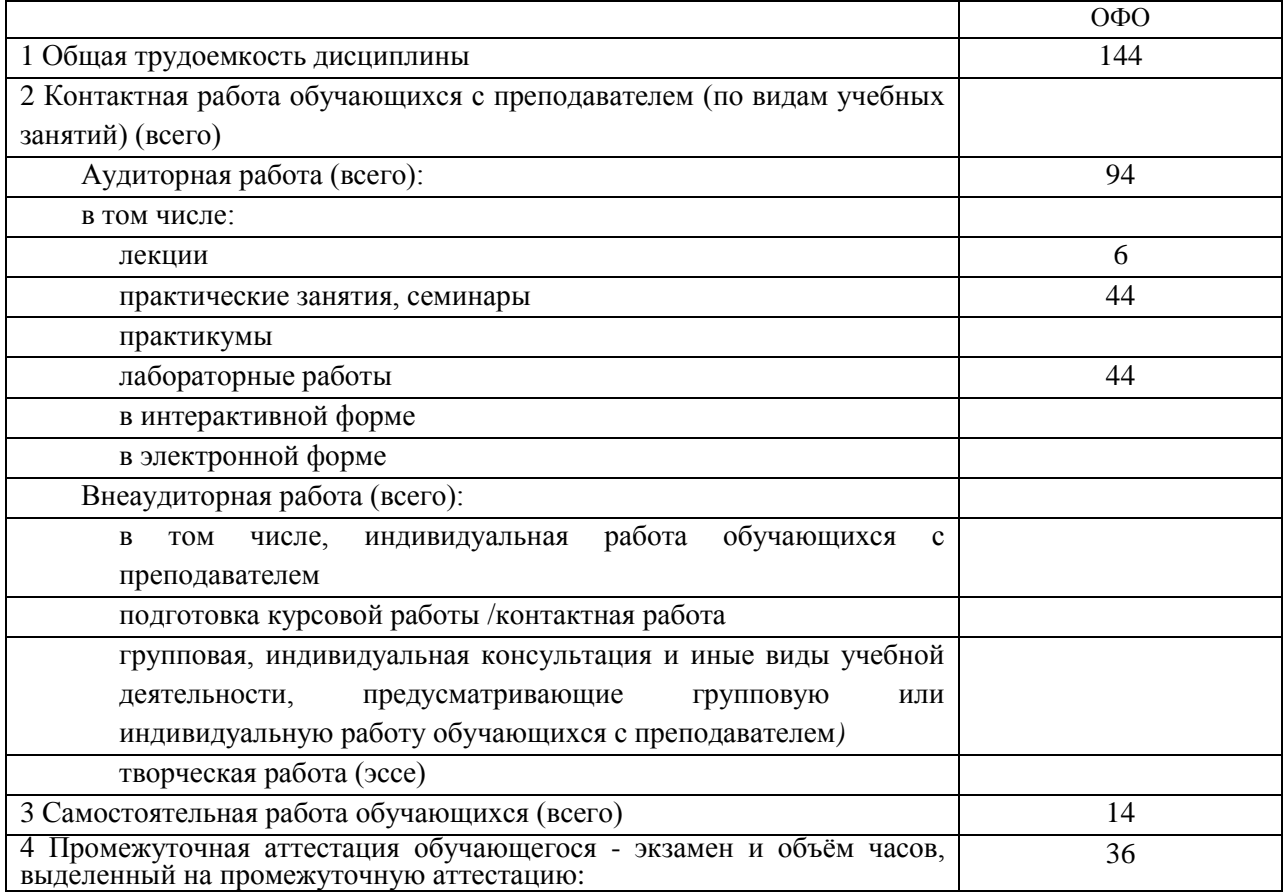

## <span id="page-3-0"></span>**3. Учебно-тематический план и содержание дисциплины. 3.1 Учебно-тематический план**

<span id="page-3-1"></span>Таблица 5 - Учебно-тематический план очно-заочной формы обучения

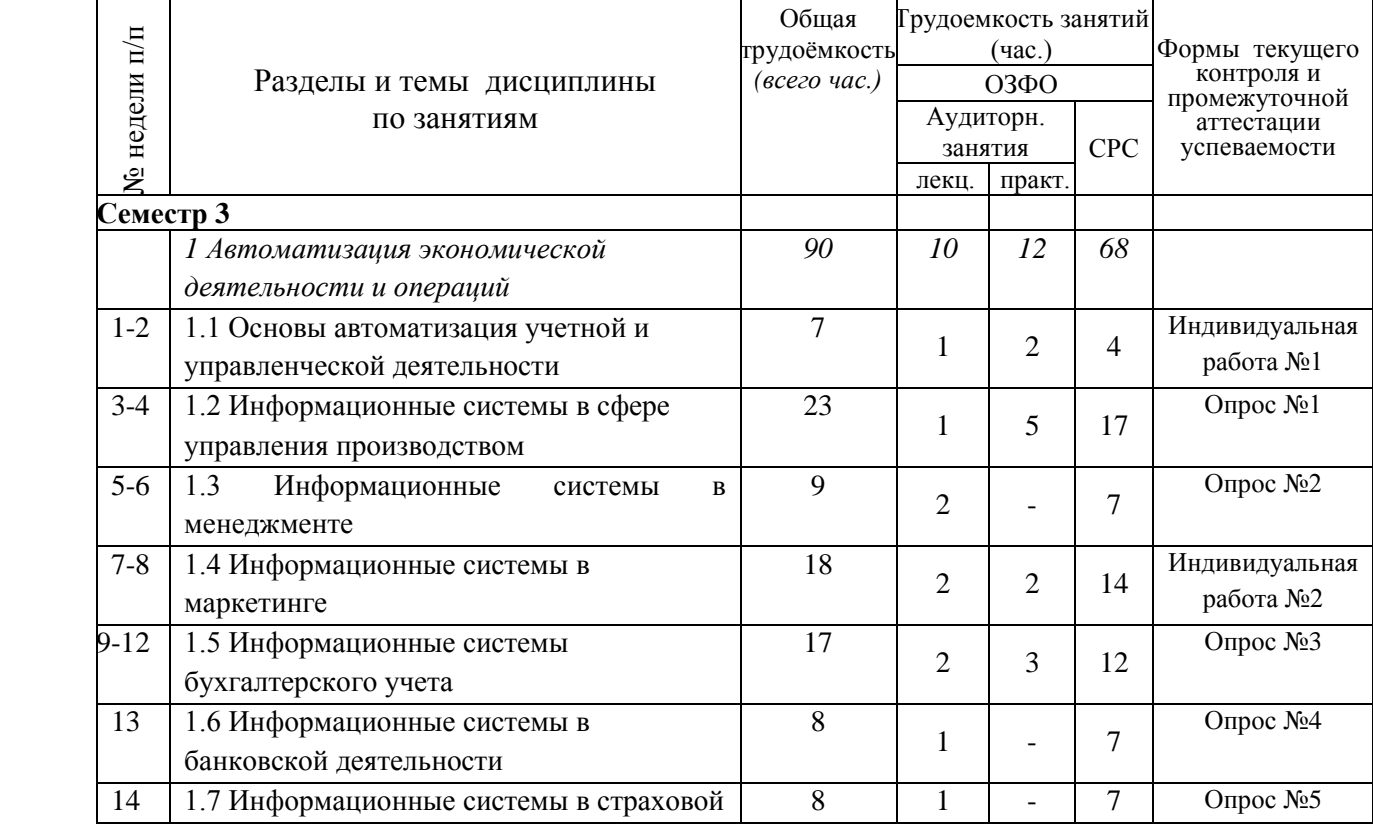

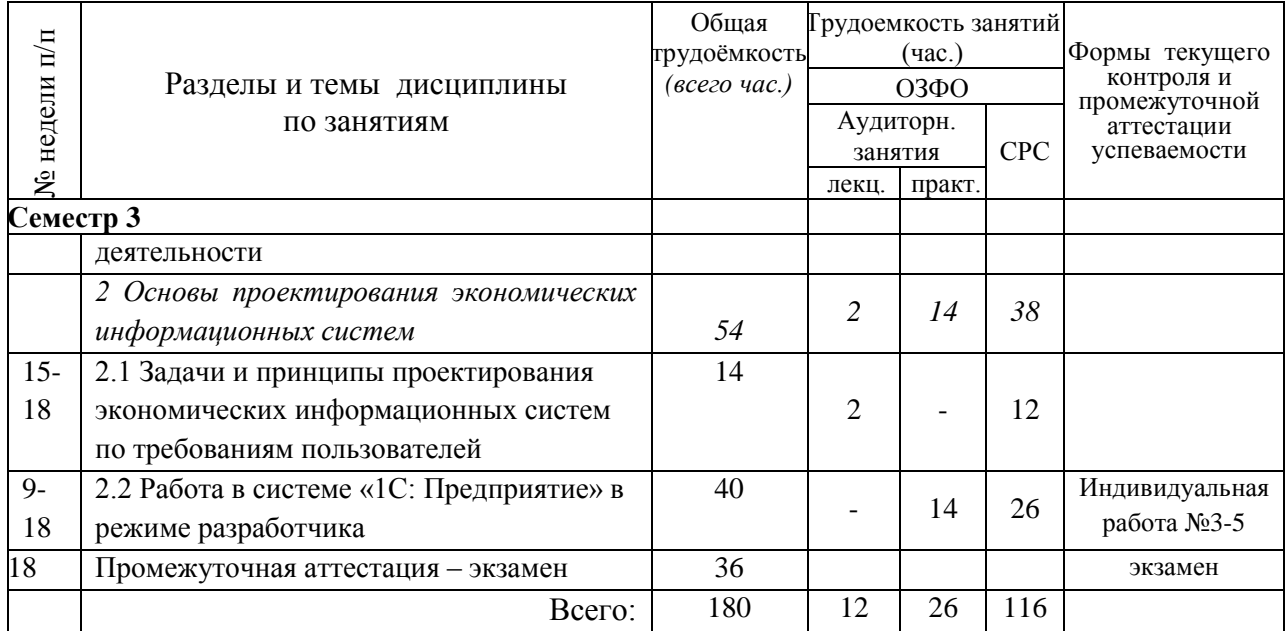

# <span id="page-4-0"></span>**3.2. Содержание занятий по видам учебной работы**

Таблица 6 – Содержание дисциплины

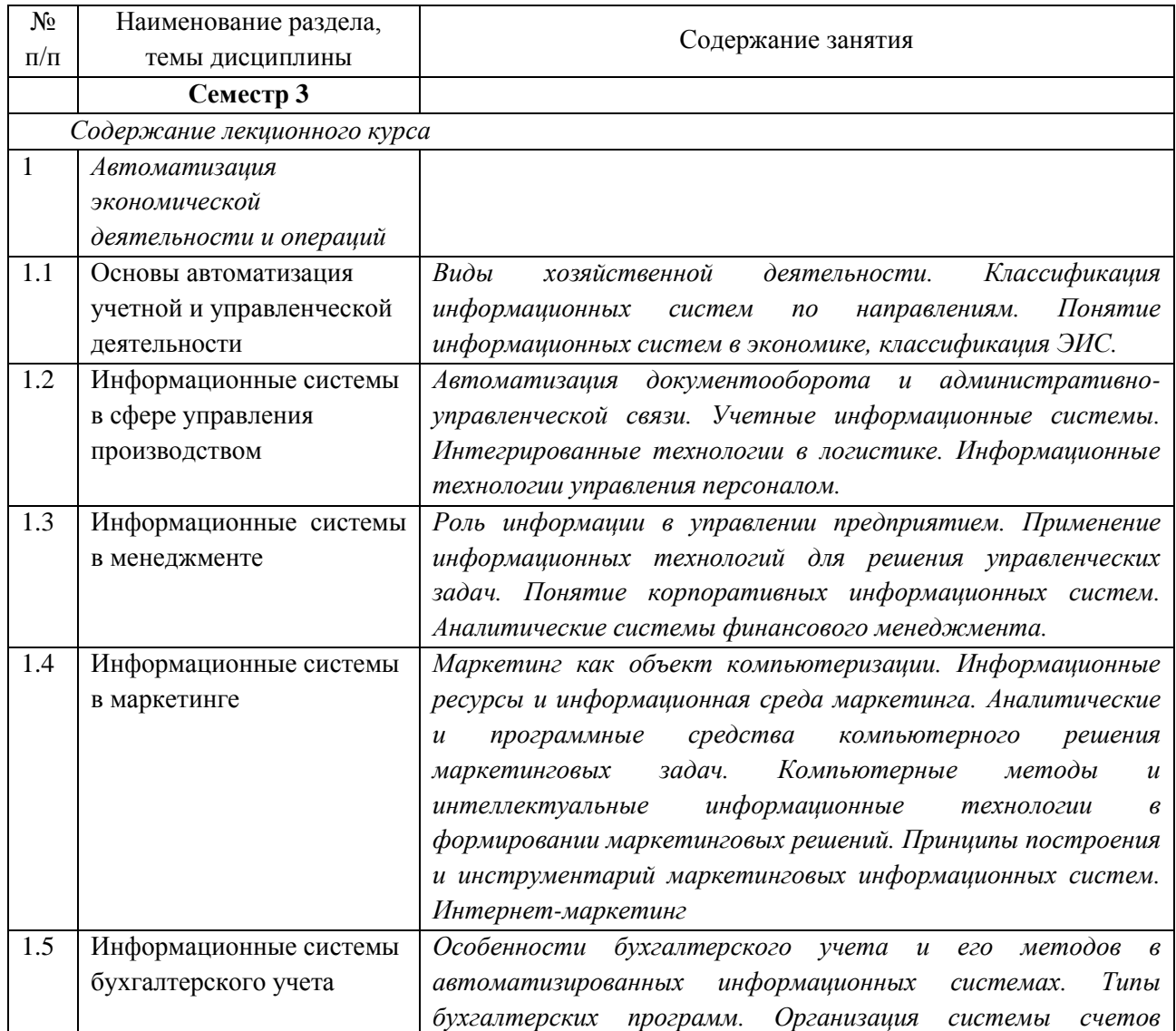

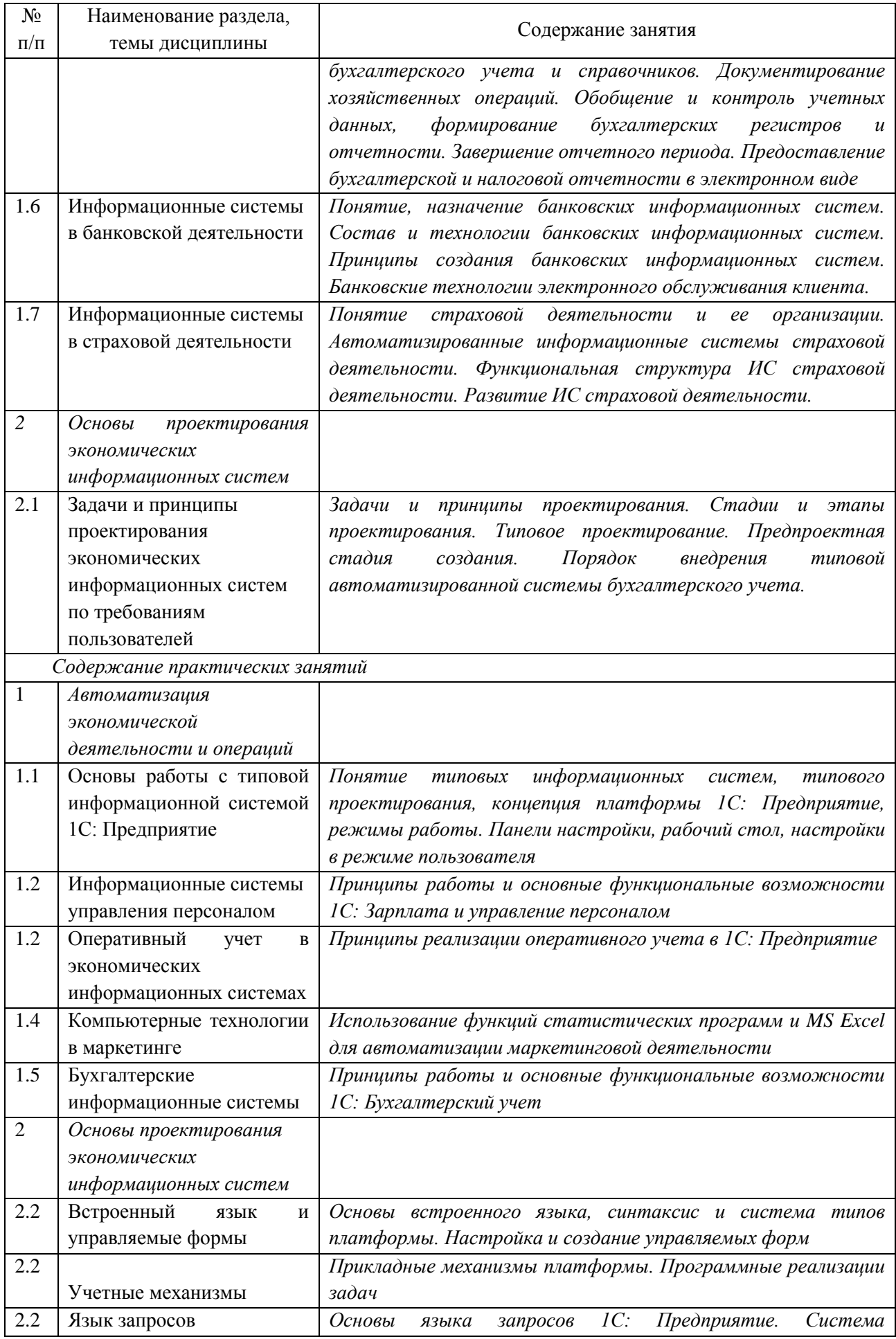

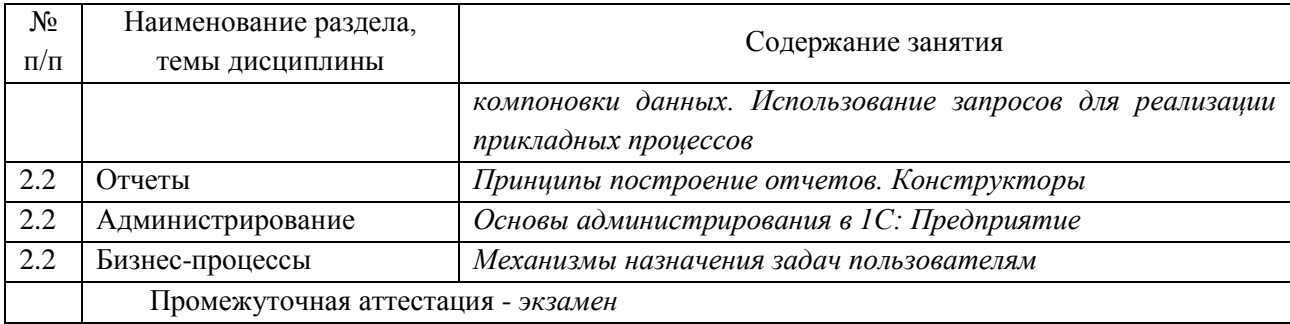

## <span id="page-6-0"></span>**4 Порядок оценивания успеваемости и сформированности компетенций обучающегося в текущей и промежуточной аттестации.**

Для положительной оценки по результатам освоения дисциплины обучающемуся необходимо выполнить все установленные виды учебной работы. Оценка результатов работы обучающегося в баллах (по видам) приведена в таблице 7.

Таблица 7 - Балльно-рейтинговая оценка результатов учебной работы обучающихся по видам (БРС)

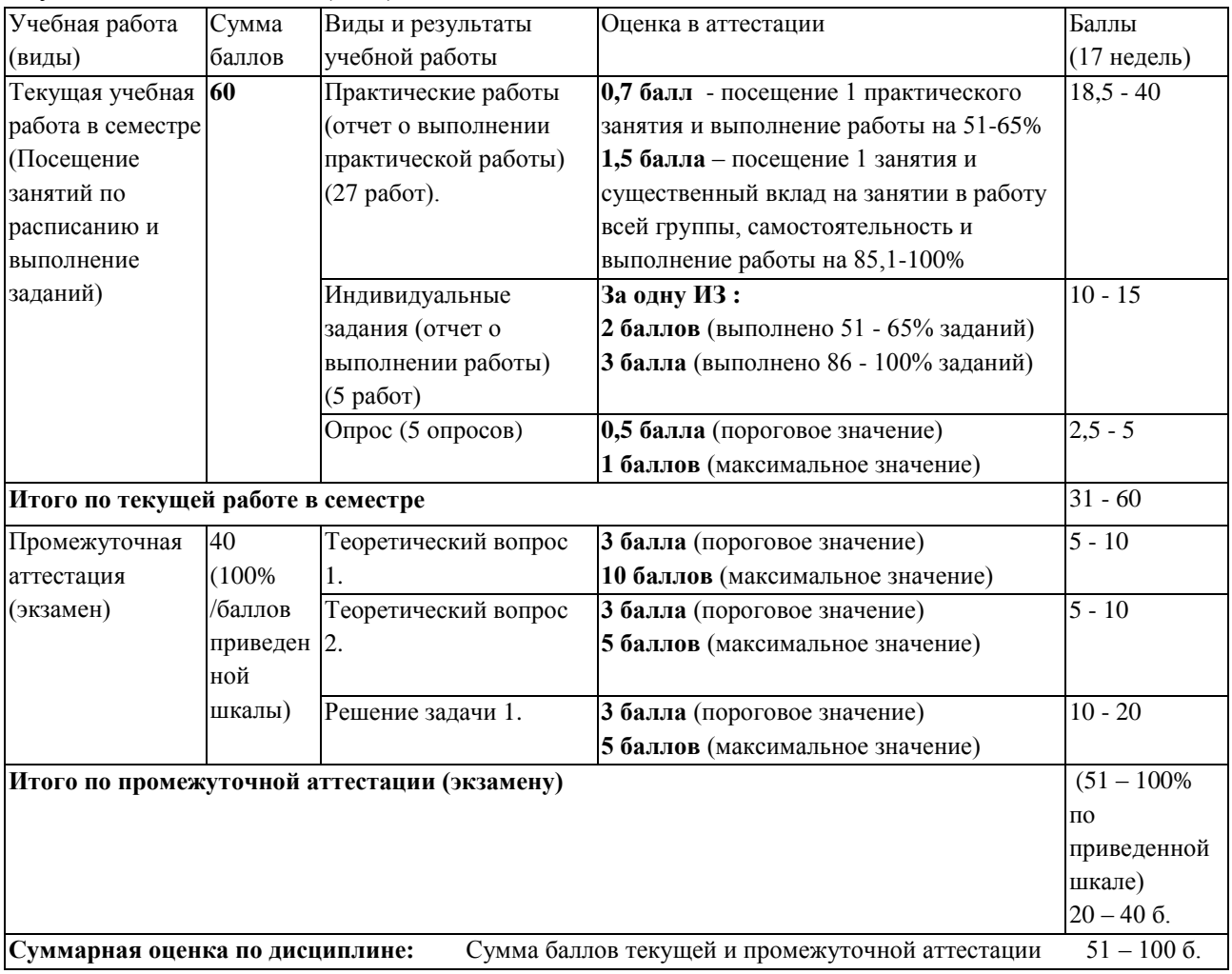

## <span id="page-7-1"></span><span id="page-7-0"></span>**5 Материально-техническое, программное и учебно-методическое обеспечение дисциплины.**

### **5.1 Учебная литература Основная учебная литература**

*Нетѐсова, О. Ю.* Информационные системы и технологии в экономике : учебное пособие для вузов / О. Ю. Нетѐсова. — 3-е изд., испр. и доп. — Москва : Издательство Юрайт, 2020. — 178 с. — (Высшее образование). — ISBN 978-5-534-08223-4. — Текст : электронный // ЭБС Юрайт [сайт]. — URL: <https://urait.ru/bcode/452595>

Информационные системы и технологии в экономике и управлении : учебник для академического бакалавриата / В. В. Трофимов [и др.] ; под редакцией В. В. Трофимова. — 4-е изд., перераб. и доп. — Москва : Издательство Юрайт, 2017. — 542 с. — (Бакалавр. Академический курс). — ISBN 978-5-534-00259-1. — Текст : электронный // ЭБС Юрайт [сайт]. — URL: https://urait.ru/bcode/398688

#### **Дополнительная учебная литература**

*Богатырев, В. А.* Информационные системы и технологии. Теория надежности : учебное пособие для вузов / В. А. Богатырев. — Москва : Издательство Юрайт, 2020. — 318 с. — (Высшее образование). — ISBN 978-5-534-00475-5. — Текст : электронный // ЭБС Юрайт [сайт]. — URL: <https://biblio-online.ru/bcode/451108>

*Кожевникова, Г. П.* Информационные системы и технологии в маркетинге : учебное пособие для вузов / Г. П. Кожевникова, Б. Е. Одинцов. — Москва : Издательство Юрайт, 2020. — 444 с. — (Высшее образование). — ISBN 978-5-534-07447-5. — Текст : электронный // ЭБС Юрайт [сайт]. — URL: https://urait.ru/bcode/450585

*Моргунов, А. Ф.* Информационные технологии в менеджменте : учебник для вузов / А. Ф. Моргунов. — 2-е изд., перераб. и доп. — Москва : Издательство Юрайт, 2020. — 310 с. — (Высшее образование). — ISBN 978-5-534-12799-7. — Текст : электронный // ЭБС Юрайт [сайт]. — URL: https://urait.ru/bcode/448330

## <span id="page-7-2"></span>**5.2 Материально-техническое и программное обеспечение дисциплины.**

В обучении используются информационные технологии на базе компьютерных классов учебного корпуса №4 (пр. Металлургов 19):

- лекционные занятия ведутся с использованием презентаций и программного обеспечения мульти-медиа демонстраций на основе Microsoft Office 2010 (лицензия DreamSpark Premium Electronic Software Delivery (3 years);

- практические занятия по дисциплине проводятся с использованием программного обеспечения, приведенного в таблице 8.

## **Таблица 8 – Информационные технологии и программное обеспечение аудиторных занятий и самостоятельной работы**

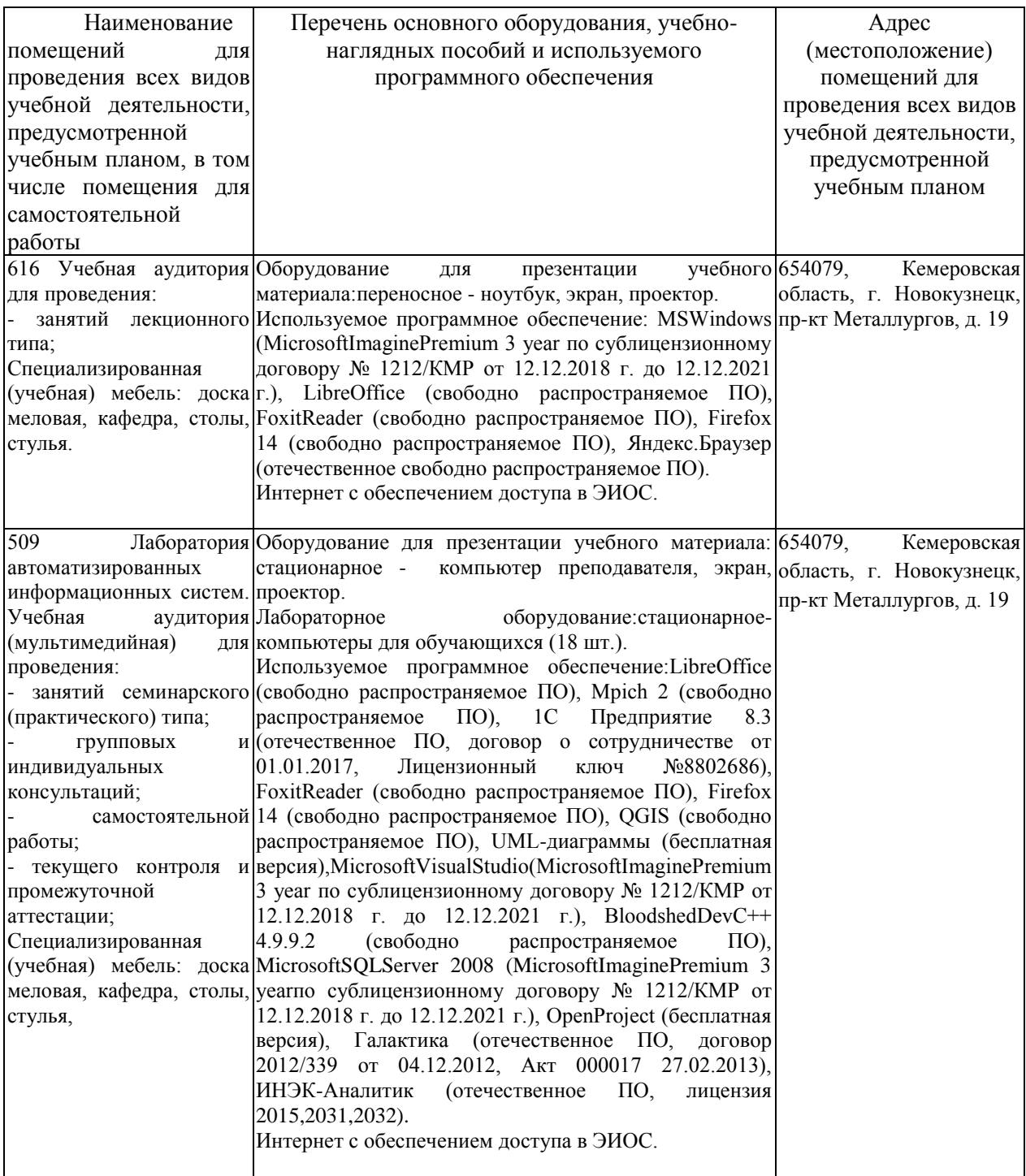

## <span id="page-8-0"></span>**5.3 Современные профессиональные базы данных и информационные справочные системы.**

#### **Перечень СПБД и ИСС по дисциплине**

- 1.CITForum.ru on-line библиотека свободно доступных материа-лов по информационным технологиям на русском языке - [http://citforum.ru](http://citforum.ru/)
- 2.Научная электронная библиотека eLIBRARY.RU крупнейший российский информационный портал в области науки, технологии, медицины и

образования, содержащий рефераты и полные тексты - [www.elibrary.ru](http://www.elibrary.ru/)

3. Единое окно доступа к образовательным ресурсам - http://window.edu.ru/

## <span id="page-9-0"></span>**6 Иные сведения и (или) материалы.**

## **6.1.Примерные темы письменных учебных работ**

## **Темы индивидуального задания**

## <span id="page-9-1"></span>*Индивидуальное задание №1*

1. Определите и проанализируйте нормативные документы, регламентирующие информатизацию, электронный документооборот и электронное правительство в мире. 2. Проанализируйте уровень предоставления электронных услуг в рамках формата G2B,

B2G, G2C и C2G. Приведите примеры

3. Определите требования к электронному документообороту для коммерческой организации.

### *Индивидуальное задание №2*

1. Проведите конкурентный анализ трех сайтов компаний — конкурентов анализируемого предприятия.

2. Проанализируйте информационное обеспечение комплекса маркетинга.

3. Оцените эффективность реализации элементов комплекса маркетинга на интернет-сайте предприятия.

4. Сформулируйте выводы по оптимизации информационного обеспечения комплекса маркетинга в Интернете.

## *Индивидуальное задание №3*

1. Создать документ, который регламентировал бы оказание услуг клиентам. Для этого создать справочники «Клиенты» и «Услуги», перечисление «ТипОрганизации» и документ «ДоговорОбОказанииУслуг». Объекты конфигурации должны содержать следующие поля:

a. справочник «Клиенты»: организация, тип организации (ОАО, АО, ЗАО, ООО), контактное лицо, адрес, телефон;

b. документ «ДоговорОбОказанииУслуг»: организация, тип организации (ОАО, АО, ЗАО, ООО), контактное лицо, адрес, телефон, итоговая сумма, табличную часть услуги (наименование, количество, цена за ед., сумма).

2. В форме документа создать необходимые обработчики для автоматизации расчетов суммы в табличной части и итоговой суммы документы.

3. Автоматизировать процедуру создания элемента справочника при заполнении документа, используя механизм Ввод на основании.

4. Создать регистр накопления «КоличествоУслуг», вида обороты, с измерением «Услуга» типа СправочникСсылка.Услуги и ресурсом «Количество». В качестве регистратора добавить документ «ДоговорОбОказанииУслуг». Из документа вызвать Конструктор движения регистров и заполнить поля.

### *Индивидуальное задание №4*

1. Создать справочник «ФизическиеЛица». Определить реквизиты справочника:

ФамилияСотрудника, тип: строка, длина: неограниченная, переменная

ИмяСотрудника, тип: строка, длина: неограниченная, переменная

ОтчествоСотрудника, тип: строка, длина: неограниченная, переменная ДатаРождения, тип: Дата

Образование, тип: строка, длина: неограниченная, переменная

СемейноеПоложение, тип: строка, длина: неограниченная, переменная

Табличная часть - Дети

ГодРождение, тип: число

Пол. тип: строка

Имя, тип: строка

Отчество, тип: строка

Фамилия, тип: строка

Табличная часть - Контактные Данные

ВидСвязи, тип: строка

Значение, тип: строка

2. Создать справочник «Сотрудники». Определить справочник, как иерархический с иерархией групп. Определить реквизиты справочника:

ФамилияСотрудника, тип: строка, длина: неограниченная, переменная

ИмяСотрудника, тип: строка, длина: неограниченная, переменная

ОтчествоСотрудника, тип: строка, длина: неограниченная, переменная

Отдел, тип: строка, длина: неограниченная, переменная

Должность, тип: строка, длина: неограниченная, переменная

3. Для удобства работы со справочниками создать необходимые перечисления. Изменить  $\overline{B}$ справочниках тип ланных соответсвующих полей (ПеречисленияСсылка.<НаименованиеПеречисления>).

4. Для связи между справочниками определить в справочнике «Сотрудники» реквизит для ссылки на справочник «ФизическиеЛица». Предусмотреть механизм ввода на основании из справочника «ФизическиеЛица».

5. Создать Форму элемента справочника для справочника «ФизическиеЛица».

6. Для автоматического заполнения поля «Наименование», добавить для поля «Фамилия» обработчик события «ПриИзменении». В модуле появится соответствующая процедура.

 $\overline{B}$ вставить следующий обработчик: процедуру Элементы. Наименование. Выделенный Текст=Элементы. ТекстРедактирования+""+Лев(Эле менты. Имя. ТекстРедактирования, 1)+". "+Лев(Элементы. Отчество. ТекстРедактирования, 1)  $+$ ".";.

7. Создать регистр сведений «ДолжностиНовичок» с режимом записи «Подчинение регистратору» и периодичностью «по позиции регистратора». В качестве измерения указать «Должность», типа СправочникСсылка. Должности, а в качестве ресурса -«Сотрудник», типа СправочникСсылка.Сотрудники. В качестве регистратора определить документ «ПриемНаРаботу». Добавить регистр в соответствующую подсистему.

8. Реализовать программное создание новых объектов справочников «ФизическиеЛица» и «Сотрудники» при проведении документа «ПриемНаРаботу». Справочники должны иметь иерархию групп и элементов и предопределенные группы - «Работающие» и «Уволенные». При Приеме на работу работающего человека, документ «ПриемНаРаботу» проводиться не должен.

9. Реализовать программный перенос объектов справочников в предопределенные группы при увольнении сотрудника и при приеме на работу.

#### Индивидуальное задание №5

Создать регистр накопления «Склад», вида остатки, с измерением «Товар» типа 1. СправочникСсылка. Номенклатура и ресурсом «Количество». В качестве регистратора

добавить документы «ПоставкаНаСклад» и «СписаниеТовараСоСклада». Из документа «ПоставкаНаСклад» вызвать Конструктор движения регистров. В качетве типа движения регистра указать «Приход». Заполнить поля регистра из реквизитов табличной части документа. Для документа «СписаниеТовараСоСклада» указать тип движения – «Расход».

2. Для запрета проведения документа «СписаниеТовараСоСклада», приводящего к отрицательным значениям в регистре «Склад» требуется изменить Обработку проведения 3. Реализовать в системе объекты для учета расчетов с контрагентами. Система должна учитывать авансовые и окончательные платежи. Внести изменения в документы

«СписаниеТовараСоСклада» и «ПоставкаТовара» для учета оплатных документов.

4. Реализовать регистры накопления рассчитывающие дебиторскую и кредиторскую задолженность на основе документов «ПоставкаТовара», «СписаниеТовараСоСклада» и документов об оплате (авансовых и окончательных платежей). Создать Журналы документов для удобства работы.

5. Реализовать обработку проведения документов «ПоставкаТовара» и «СписаниеТовараСоСклада», учитывающие задолженность.

6. Реализовать обработку проведения, для контроля оплаты (оплачиваться должен лишь товар, который поставлен или списан).

7. Реализовать в подсистемах «Склад» и «Клиенты» списание товара для выполнения заказанной услуги. Созданный документ «СписаниеТовараДляУслуги» должен создаваться на основании документа «ДоговорОбОказанииУслуг» и являться основанием для документа «СписаниеТовараСоСклада». Создать регистры сведений и накоплений требующиеся для контроля остатков и автоматизации расчетов и учета.

8. Изменить справочник услуги таким образом, чтобы количество необходимых товаров было указано для каждого элемента справочника. Внести необходимые изменения в документы «ДоговорОбОказанииУслуг» и «СписаниеТовараДляУслуги» для получения данных из справочника, используя Конструктор запросов.

9. Для документов создать печатные формы. Сформировать отчеты для наглядного представления данных в виде таблиц, списков и диаграмм.

## <span id="page-12-0"></span>6.2. Примерные вопросы и задания / задачи для промежуточной аттестации

## Семестр б

Таблица 9 - Примерные теоретические вопросы и практические задания к зачету экзамену

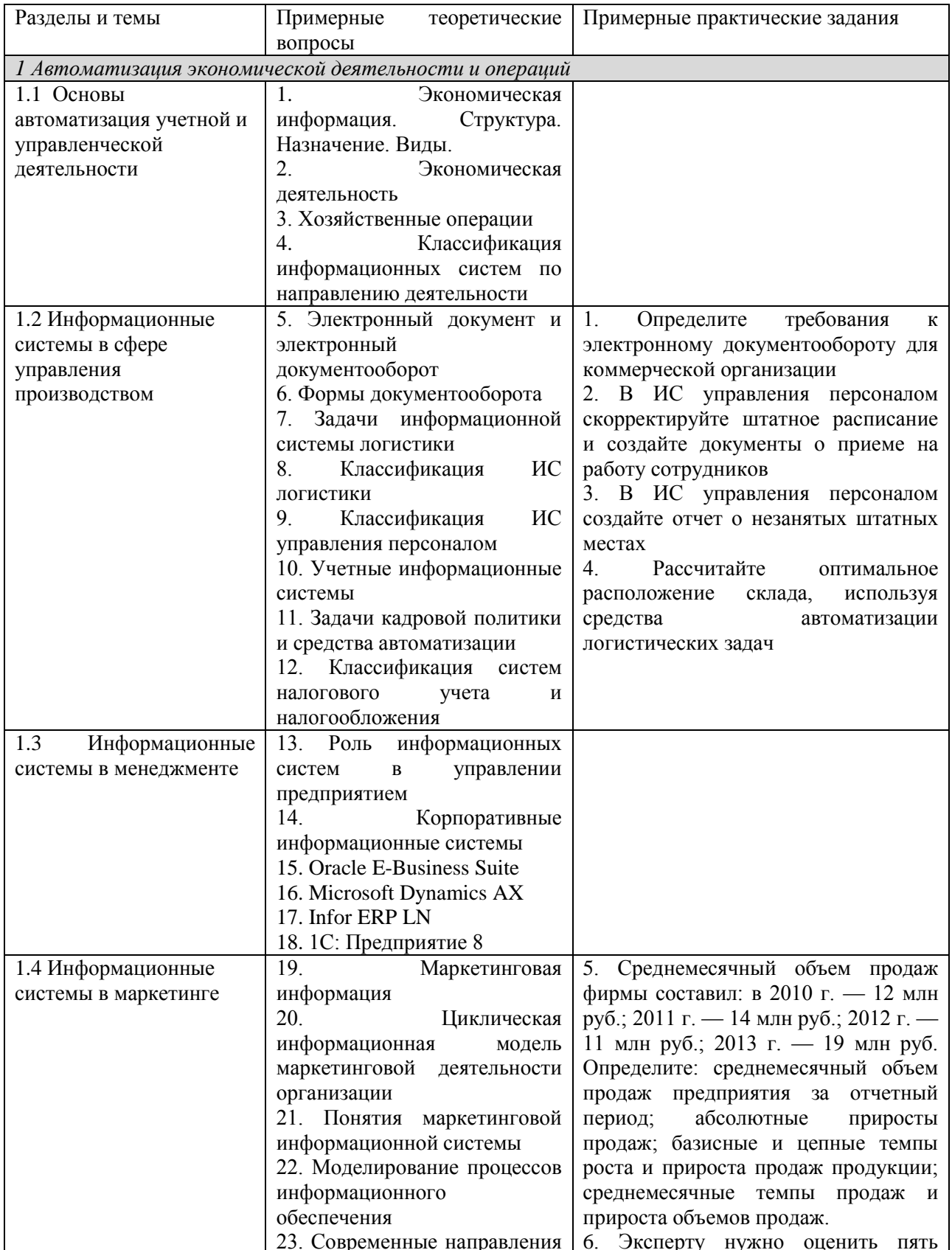

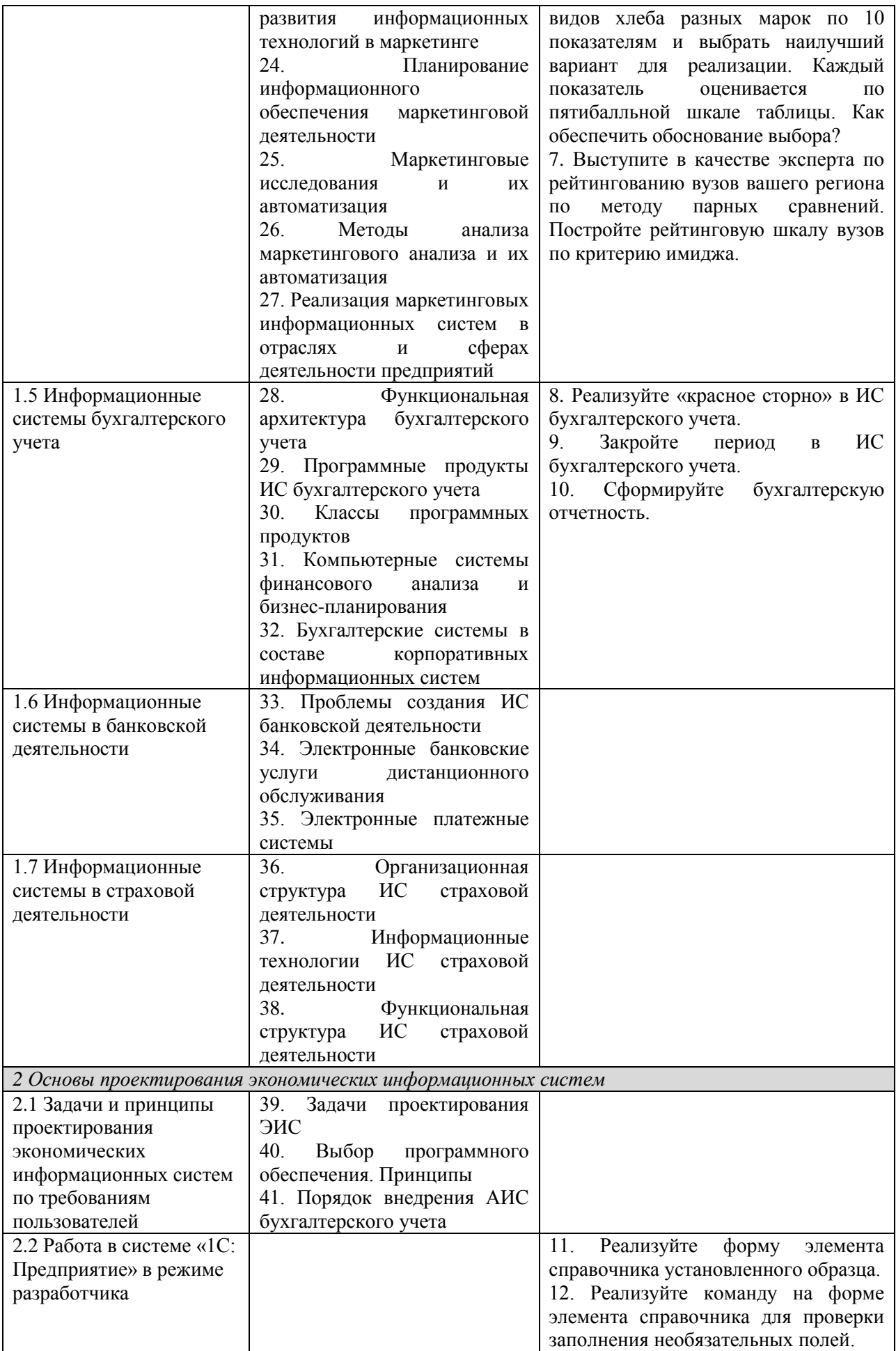

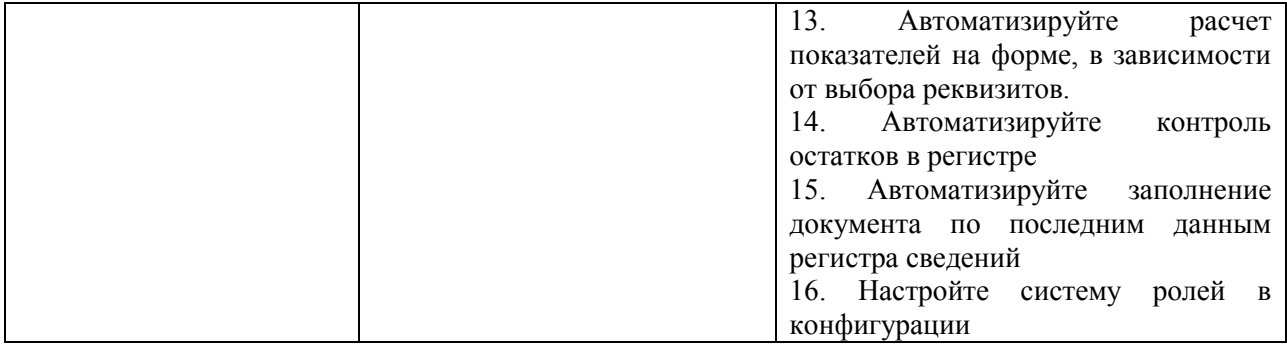

# Составитель (и): Штейнбрехер О.А., канд. техн. наук, доцент кафедры ИВТ (*фамилия, инициалы и должность преподавателя (ей)*)